## **Inhaltsverzeichnis**

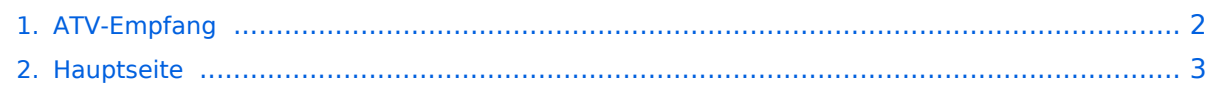

## <span id="page-1-0"></span>**ATV-Empfang**

Das Inhaltsformat pdf wird vom Inhaltsmodell Wikitext nicht unterstützt.

Zurück zur Seite [Hauptseite.](#page-2-0)

## <span id="page-2-0"></span>**Quelltext der Seite Hauptseite**

Sie sind nicht berechtigt, die Seite zu bearbeiten. Gründe:

- Die Aktion, welche Sie beantragt haben, ist auf Benutzer beschränkt, welche einer der Gruppen ["Administratoren](https://wiki.oevsv.at/w/index.php?title=Project:Administratoren&action=view), [Sichter,](https://wiki.oevsv.at/w/index.php?title=Project:Sichter&action=view) [Prüfer"](https://wiki.oevsv.at/w/index.php?title=Project:Pr%C3%BCfer&action=view) angehören.
- Die Aktion, welche Sie beantragt haben, ist auf Benutzer beschränkt, welche der Gruppe "editor" angehören.
- Diese Seite wurde geschützt, um Bearbeitungen sowie andere Aktionen zu verhindern.

Sie können den Quelltext dieser Seite betrachten und kopieren.

== Welchen Repeater kann ich empfangen? == \*dazu ist es notwendig, folgende Fragen zu klären: \*\*Welcher Umsetzer ist in meiner Nähe? \*\*Welche Sendefrequenz verwendet er? \*\*Digital oder Analogausgabe? \*\*Bei DigitalATV: Welche Symbolrate? \*\*Welche Betriebszeiten hat er? \*\*Muss er mittels einer DTMF Tonfolge aufgetastet werden? Siehe die Umsetzer Karte auf: http://www.qth.at/oe3dsb/karte-atv.html und die Liste mit den verantwortlichen Sysops mit genauen Daten unter "Download" herunterladen. Die Sysops helfen ihnen gerne bei der Planung ihrer Anlage! Aber auch: oe3nrs (at) oevsv.at, Phonie EchoLink Umsetzer OE3XQW-R Node 344042 oder Kurzwahl 307 == Welcher Antennenaufwand ist notwendig? == \*Faustregel: Vorverstärker ist fast immer notwendig (bei Empfang im 23cm Band genügt ein handelsüblicher SAT- Inline Verstärker) \*Bei direkter Sichtverbindung zum Umsetzer genügen meist kleine Antennen (ca.8dBd) Um dies zu prüfen, sind PC Programme wie AMAP Fly oder Radio Mobile = Freeware zu empfehlen. == Welche Hardware brauche ich? == \*Bei Empfang im 23cm Band: 23cm Yagi oder Eigenbauantenne?! , Inline SAT Verstärker, Satreceiver (digital oder analog), TV Gerät \*Bei Empfang im 13cm Band: 13cm Yagi oder Parabolant. mit 13cm Feed (Selbstbau?), S-Band Converter siehe Kuhne electr., [http://www.dg0ve.de/ www.dg0ve.de] ,Satreceiver, TV Gerät \*Bei Empfang im 3cm Band: 10GHz ATV LNB , Parabolant., Satreceiver, TV Gerät für weitere Infos bitte das Kontaktformular verwenden. == Wie wird der Receiver programmiert? == Beispiel OE3XQS Kaiserkogel Die Sendefrequenz des DATV Relais ist 1248 MHz. Am Receiver ist bei einer voreingestellten LNC Frequenz von10600 MHz die Frequenz von 11848 MHz zu programmieren. Danach wird die Symbolrate 10000 eingesellt und der Suchlauf gestartet. Sobald der Suchlauf beendet ist sind folgende Kanäle abgespeicher '''OE3XDA Link Westen''' Folgende ATV Umsetzer können dort gesehen werden: OE3XDA Hochkogelberg, OE5XULRied, OE2XUM Untersberg, DB0QP Wald bei Winhöring mit Zubringer Traunstein und Rosenheim , DB0KN Umsetzer im Bayrischer Wald, DB0PAM Pfarrkirchen, DB0TVP, DB0QI...... '''OE3XDA Quad''' OE3XQB Sonntagsberg. Sowie Außenkameras und Wetterstation..... '''OE3XDA Link Osten''' Über Zubringerrelais OE3XEA Exlberg, OE1XCB Wienerberg, OE1XRU Bisamberg, OE3XOS Hohe Wand. Leider ist wegen Einstellung des Betriebes des Standorts Hutwisch die Südverbindung nicht mehr aktiv. '''OE3XQS Kaiserkogel Usereingabe''' Eingabefrequenz 2410 MHz horizontal. Außerdem werden noch intern generierte Testbilder des DATV Senders OE3XDA und OE3XQS auf einen Kanal ausgesendet. Bei Fragen bitte E-Mail an mich senden: Rudolf\_Sieder (at) hotmail.com Rudolf, 73 de OE3DDW [[ATV|Zurück]]

Die folgende Vorlage wird auf dieser Seite verwendet:

[Vorlage:Box Note](https://wiki.oevsv.at/wiki/Vorlage:Box_Note) [\(Quelltext anzeigen\)](https://wiki.oevsv.at/w/index.php?title=Vorlage:Box_Note&action=edit) (schreibgeschützt)

Zurück zur Seite [Hauptseite.](#page-2-0)